**Regulamin Promocji "iPlus prywatnie – weź na próbę na dowód" (IWPMADO20A, IWPMADO20B, IWPMADO20C) ("Regulamin")** 

## **§ 1 POSTANOWIENIA OGÓLNE**

- 1. **Promocja "iPlus prywatnie weź na próbę na dowód"** (**"Promocja"**) jest organizowana przez Polkomtel S.A.<sup>1</sup> (**"Polkomtel")** i skierowana jest do Klientów, którzy w czasie jej trwania zawrą z Polkomtel na piśmie umowę o świadczenie usług telekomunikacyjnych w sieci Plus ("Umowa").
- 2. Promocja trwa od 15.02.2011 r. do odwołania.

## **§ 2 UPRAWNIENIA ABONENTA**

- 1. Klient zawierający Umowę w ramach Promocji ("**Abonent**") ma możliwość zakupu w Polkomtel oraz u Autoryzowanych Przedstawicieli Handlowych/Partnerów Plus modemu, określonego w Załączniku nr 1 do Regulaminu po promocyjnej cenie, określonej zgodnie z Załącznikiem nr 1 do niniejszego Regulaminu. Modemy nie są samodzielnie przedmiotem Promocji. Polkomtel zastrzega, iż dostępność poszczególnych modeli modemów uzależniona jest od aktualnych stanów magazynowych Polkomtel oraz punktów sprzedaży (obsługi).
- 2. Abonent może wybrać jedną z taryf iPlus prywatnie<sup>2</sup> iPlus prywatnie 3 GB, iPlus prywatnie 4 GB, iPlus prywatnie 7 GB, iPlus prywatnie 20 GB lub iPlus prywatnie 37 GB ("**taryfa**") lub promocyjny plan cenowy iPlus prywatnie 1,5 GB<sup>2</sup> ("**promocyjny plan cenowy**") zgodnie z poniższą specyfikacją:

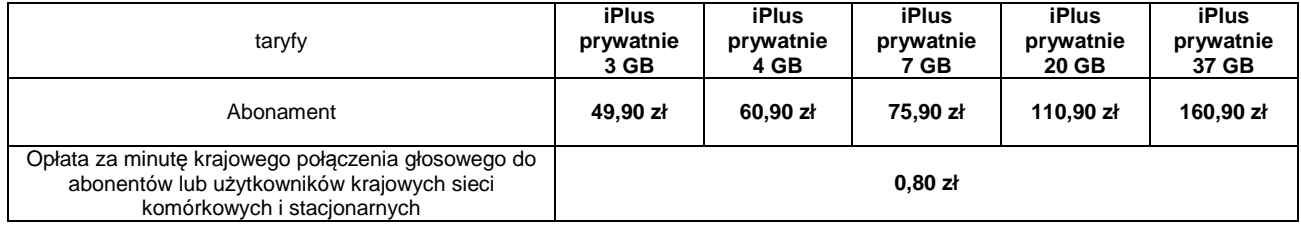

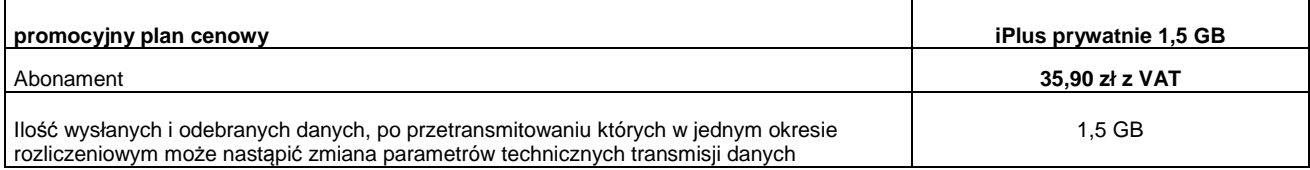

3. Pozostałe opłaty za usługi telekomunikacyjne są następujące

## **TABELA OPŁAT ZA POŁĄCZENIA MIĘDZYNARODOWE**

 $\overline{a}$ 

| <b>Numer strefy</b><br>taryfowej | Opłata za minute<br>połaczenia | Kraj lub terytorium                                                                                                    |
|----------------------------------|--------------------------------|----------------------------------------------------------------------------------------------------|
|                                  | 2,49 z <sub>t</sub>            | Australia, Europa, Japonia, Kanada, USA                                                                                                    |
| 2                                | 3,10 z <sub>k</sub>            | Afganistan, Alaska, Algieria, Arabia Saudyjska, Armenia, Autonomia Palestyńska, Azerbejdżan,<br>Bahrajn, Bangladesz, Bhutan, Brunei, Chiny, Filipiny, Grenlandia, Gruzja, Hawaje, Hongkong,<br>Indie, Indonezja, Irak, Iran, Izrael, Jordania, Kambodża, Katar, Kirgistan, Korea Pd., Korea Pn.,<br>Kuwejt, Laos, Libia, Malezja, Maroko, Mongolia, Myanmar, Nepal, Nowa Zelandia, Pakistan,<br>Singapur, Sri Lanka, Syria, Tadżykistan, Tajlandia, Tajwan, Tunezja, Turkmenistan, Uzbekistan,<br>Zjednoczone Emiraty Arabskie (Abu Zabi, Adżman, Dubaj, Al-Fudżaira, Ras-al-Haima, Szardża,<br>Umm al-Kajwajn)                                                                                                    |
| 3                                | 8,28 z <sub>t</sub>            | Angola, Anguilla, Antarktyka, Antigua i Barbuda, Antyle Holenderskie, Argentyna, Aruba,<br>Australian External Territories, Barbados, Belize, Benin, Bermudy, Boliwia, Botswana, Brazylia,<br>Brytyjskie Wyspy Dziewicze, Burkina Faso, Burundi, Chile, Czad, Diego Garcia, Dominika,<br>Dominikana, Dżibuti, Egipt, Ekwador, Erytrea, Etiopia, Falklandy, Fidżi, Gabon, Gambia, Ghana,<br>Grenada, Guam, Gujana Francuska, Gujana, Gwadelupa, Gwatemala, Gwinea, Gwinea Bissau,<br>Gwinea Równikowa, Haiti, Honduras, Jamajka, Jemen, Kajmany, Kamerun, Kenia, Kiribati,<br>Kolumbia, Komory, Kongo, Kongo – Republika Demokratyczna, Kostaryka, Kuba, Lesotho, Liban,<br>Liberia, Madagaskar, Makao, Malawi, Malediwy, Mali, Mariany Północne, Martynika, Mauretania,<br>Mauritius, Mayotte, Meksyk, Mikronezja, Montserrat, Mozambik, Namibia, Nauru, Niger, Nigeria,<br>Nikaragua, Niue, Norfolk, Nowa Kaledonia, Oman, Palau, Panama, Papua-Nowa Gwinea,<br>Paragwaj, Peru, Polinezja Francuska, Portoryko, Republika Południowej Afryki, Republika<br>Srodkowoafrykańska, Reunion, Rwanda, Saint Kitts i Nevis, Saint Lucia, Saint Vincent i<br>Grenadyny, Salwador, Sao Tome, Samoa Amerykańskie, Samoa Zachodnie, Senegal, Seszele,<br>Sierra Leone, Somalia, Suazi, Sudan, Surinam, Tanzania, Timor Wschodni, Togo, Tokelau,<br>Tonga, Trynidad i Tobago, Turks i Caicos, Tuvalu, Uganda, Urugwaj, Vanuatu, Wallis i Futuna,<br>Wenezuela, Wybrzeże Kości Słoniowej, Wyspy Bahama, Wyspy Cooka, Wyspy Dziewicze,<br>Wyspy Marshalla, Wyspa Św. Heleny, Wyspy Św. Tomasza i Książeca, Wyspy Salomona,<br>Wyspy Sw. Piotra i Mikelona, Wyspa Wniebowstąpienia, Wyspy Zielonego Przylądka, Zambia,<br>Zanzibar, Zimbabwe |

<sup>1</sup> z siedzibą w Warszawie, ul. Postępu 3, 02-676 Warszawa, zarejestrowaną w rejestrze przedsiębiorców Krajowego Rejestru Sądowego prowadzonym przez Sąd Rejonowy dla m.st. Warszawy, XIII Wydział Gospodarczy Krajowego Rejestru Sądowego pod nr KRS 0000020908, kapitał zakładowy 2.050.000.000 PLN (w pełni wpłacony), NIP 527-10-37-727, Regon 011307968<br><sup>2</sup> z dostępem do internetu

#### **USŁUGA WYBRANY KIERUNEK MIĘDZYNARODOWY**

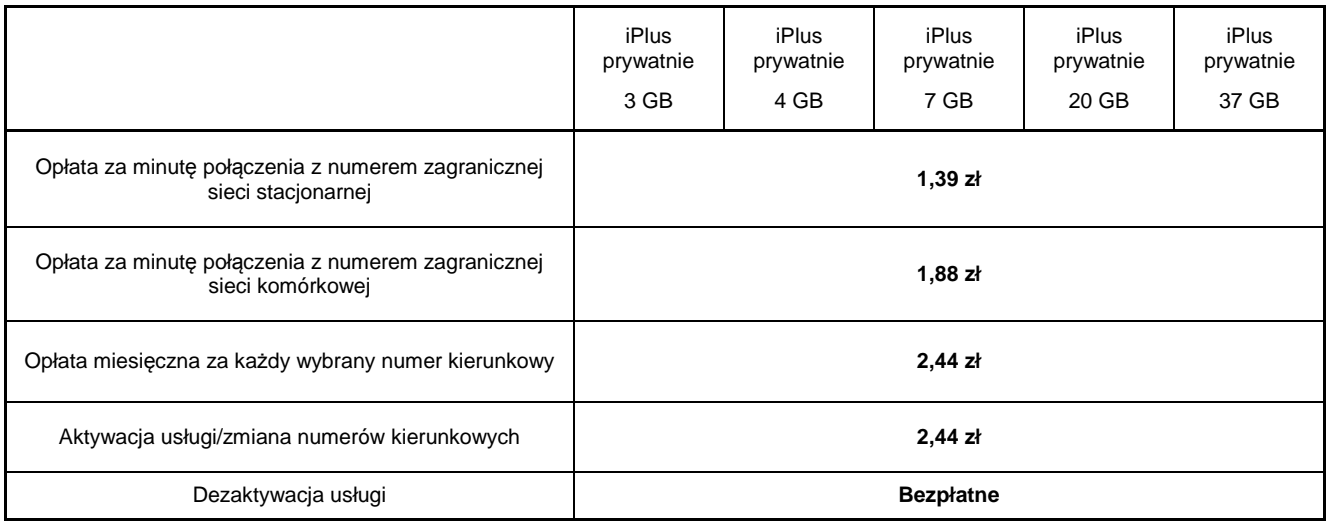

Wybrany kierunek międzynarodowy to usługa pozwalająca Abonentowi wybrać maksymalnie 3 numery kierunkowe do krajów dostępnych w usłudze, na które może realizować tanie połączenia głosowe. W usłudze dostępne są kraje z pierwszej strefy taryfowej połączeń międzynarodowych prezentowanej w tabeli opłat za połączenia międzynarodowe.

Zmiana listy krajów – opłata jednorazowa bez względu na liczbę dokonywanych operacji.

#### **SMS I MMS MIĘDZYNARODOWY**

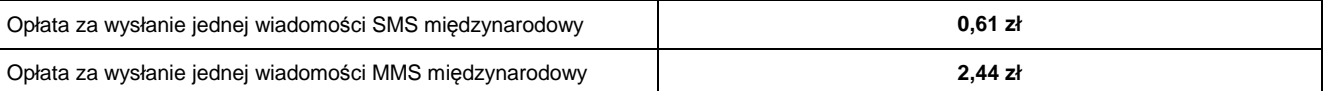

Opłata za wysłanie jednej wiadomości MMS międzynarodowy do jednego adresata naliczana jest za każde rozpoczęte 100 kB.

Wysyłanie i odbieranie wiadomości multimedialnych MMS nie jest możliwe poprzez modem. Możliwość taka istnieje jedynie podczas korzystania z karty SIM w telefonie komórkowym z funkcją MMS.

#### **USŁUGI DODATKOWE**

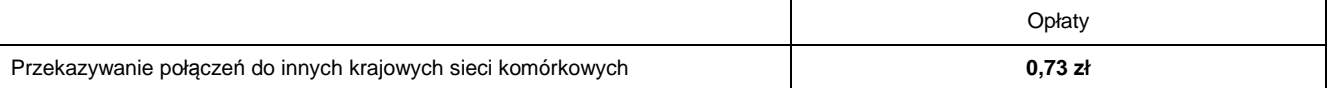

#### **POŁĄCZENIA GŁOSOWE W ROAMINGU**

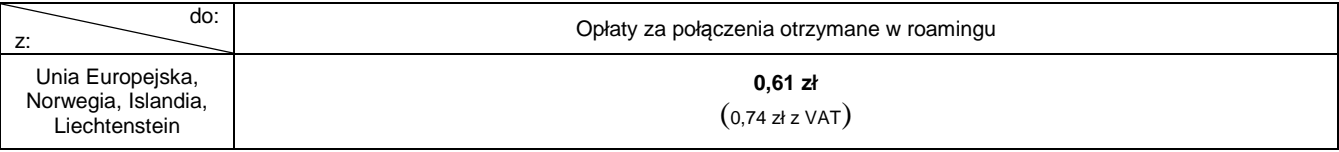

- 4. Pozostałe opłaty naliczane są zgodnie z Cennikiem świadczenia usług telekomunikacyjnych w sieci Plus dla taryf iPlus prywatnie ("Cennik"), a w promocyjnym planie cenowym zgodnie z Cennikiem dla taryfy iPlus prywatnie 3 GB.
- 5. Promocyjna opłata aktywacyjna w ramach każdej z Umów wynosi **50 zł z VAT** (40,65 zł bez VAT).
	- 6. W ramach promocyjnego planu cenowego maksymalna prędkość transmisji danych wynosi:
		- a. 256 kb/s w przypadku wysyłania danych,
		- b. 1 Mb/s w przypadku pobierania danych.
- 7. W celu eliminowania nadużyć dla zapewnienia powszechnej dostępności oraz wysokiej jakości działania sieci, w przypadku promocyjnego planu cenowego Polkomtel zastrzega sobie możliwość zmiany parametrów technicznych transmisji danych po przekroczeniu w jednym okresie rozliczeniowym ilości przesłanych i odebranych danych wskazanych w § 2 pkt 2.
- 8. **W ramach promocji przy wyborze taryfy iPlus prywatnie 37 GB Polkomtel zastrzega sobie możliwość zmiany parametrów technicznych transmisji danych po przekroczeniu w jednym okresie rozliczeniowym 41 GB przesłanych i odebranych danych.**
- 9. W ramach Promocji Abonent ma możliwość uzyskania licencji na program antywirusowy Kaspersky Internet Security 2011 ("**Antywirus"**), który może pobrać za pośrednictwem odnośnika znajdującego się na stronie internetowej www.iplus.pl. Antywirus (bez konieczności wpisywania kodu rejestracyjnego) jest w pełni funkcjonalny przez okres 30 dni od dnia jego instalacji. Aby otrzymać kod rejestracyjny Abonent zobowiązany jest do wysłania wiadomości tekstowej na numer 7172 o treści: IPLUS (koszt wysłania wiadomości: 1 zł bez VAT (1,23 zł z VAT) w terminie do 30 dni od dnia aktywacji karty SIM. Kod rejestracyjny powinien być wpisany do Antywirusa podczas połączenia z internetem.
- 10. Licencja, o której mowa w § 2 pkt. 9 udzielana jest przez producenta Antywirusa i on ponosi wyłączną odpowiedzialność za jego działanie. Warunki licencji dostępne są na stronie internetowej www.kaspersky.pl.
- 11. Wpisanie do Antywirusa kodu rejestracyjnego umożliwi korzystanie z jego pełnej funkcjonalności przez okres 24 miesięcy od dnia wpisania kodu rejestracyjnego, z zastrzeżeniem że:
	- a. instalacja Antywirusa musi zostać dokonana w okresie 30 dni od dnia aktywacji karty SIM
	- b. w ciągu 30 dni od dnia instalacji Antywirusa Abonent ma obowiązek wprowadzenia kodu rejestracyjnego zgodnie z § 2 pkt 9. Jeżeli kod rejestracyjny nie zostanie wprowadzony w terminie wskazanym w zdaniu poprzednim licencja wygaśnie po upływie 30 dni od dnia instalacji Antywirusa.
- 12. Oprócz opłaty za wysłanie wiadomości tekstowej, o której mowa w § 2 pkt. 9 Abonent nie jest obciążany jakimikolwiek dodatkowymi opłatami w związku z korzystaniem z Antywirusa przez okres, o którym mowa w pkt. 11 powyżej.

## **§ 3 WARUNKI SPECJALNE**

W przypadku przeniesienia na innego Abonenta praw i obowiązków wynikających z Umowy w czasie oznaczonym Umowy, Abonent, na którego prawa i obowiązki wynikające z Umowy są przenoszone, nie nabywa licencji do Antywirusa. Licencja pozostaje przy Abonencie, który pobrał kod rejestracyjny zgodnie z § 2 pkt. 9.

#### **§ 4 "iPLUS PRYWATNIE – WEŹ NA PRÓBĘ NA DOWÓD" SPECJALNE WARUNKI ROZWIĄZANIA UMOWY**

- 1. Abonentowi, który spełni łącznie wszystkie warunki określone w pkt. 2-5 poniżej przysługuje prawo do rozwiązania Umowy w ciągu **sześciu dni** od dnia aktywacji karty SIM<sup>3</sup> (siedmiu dni wliczając dzień aktywacji) bez obowiązku zapłaty kary umownej.
- 2. Aby rozwiązać Umowę na warunkach określonych w pkt.1 powyżej, Abonent musi jednocześnie odstąpić od umowy sprzedaży modemu, o którym mowa w § 2 pkt.1.
- 3. W celu rozwiązania Umowy oraz odstąpienia od umowy sprzedaży modemu Abonent musi udać się do punktu sprzedaży, w którym zawarł Umowę<sup>4</sup> i złożyć oświadczenie o rozwiązaniu Umowy i odstąpieniu od umowy sprzedaży modemu.
- 4. Odstąpienie od umowy sprzedaży modemu przez Abonenta możliwe jest, o ile modem oraz wszystkie jego elementy przekazane w chwili zakupu zostaną zwrócone w stanie kompletnym (zgodnym z opisem wskazanym Załączniku nr 2 do Regulaminu) oraz w stanie niezmienionym w zakresie innym niż wynika ze zwykłego zarządu. Przyjmuje się, że modem oraz wszystkie jego elementy przekazane w chwili zakupu znajdują się w stanie niezmienionym w szczególności gdy nie mają jakichkolwiek dziur, śladów pomazania długopisem, tuszem, farbą, śladów zabrudzeń dowolnym płynem, ani nie są przerwane, połamane, pogięte lub oderwane.
- 5. Z zastrzeżeniem pkt. 4 powyżej, z chwilą odstąpienia od umowy sprzedaży modemu Abonent zwraca sprzedawcy modem wraz ze wszystkimi jego elementami przekazanymi w chwili zakupu w stanie kompletnym i niezmienionym, a sprzedawca zwraca Abonentowi uiszczoną cenę zakupu modemu.
- 6. Umowa ulega rozwiązaniu z chwilą dezaktywacji karty SIM. Dezaktywacja karty SIM nastąpi w ciągu 7 dni (wliczając dzień złożenia oświadczenia) od dnia złożenia przez Abonenta w punkcie sprzedaży oświadczenia o rozwiązaniu Umowy na zasadach określonych w niniejszym paragrafie.
- 7. Abonent, który skorzystał z uprawnienia do rozwiązania Umowy na warunkach określonych w pkt. 1-6 powyżej zobowiązany będzie do zapłaty promocyjnej opłaty aktywacyjnej określonej w § 2 pkt. 5, opłat za Usługi, z których korzystał do dnia rozwiązania Umowy naliczonych zgodnie z Cennikiem świadczenia usług telekomunikacyjnych dla taryf iPlus prywatnie. Wysokość opłaty abonamentowej będzie proporcjonalna do liczby dni, w których była aktywna karta SIM. Licencja do Antywirusa, o której mowa w § 2 pkt. 9 wygasa.

#### **§ 5 POSTANOWIENIA KOŃCOWE**

- 1. Polkomtel nie ponosi odpowiedzialności za szkody wynikłe z opóźnień, zakresu i nieścisłości przesyłanych danych w ramach połączeń z APN www.plusgsm.pl, internet, wap.plusgsm.pl, wap lub z prywatnymi APN.
- 2. Polkomtel zastrzega, iż nie ponosi odpowiedzialności za treść i zawartość danych przesyłanych w ramach połączeń z APN www.plusgsm.pl, internet, wap.plusgsm.pl, wap lub z prywatnymi APN.
- 3. Polkomtel dokładając należytych starań, będzie dążył do zapewnienia sprawnego funkcjonowania oferowanych połączeń z APN www.plusgsm.pl, internet, wap.plusgsm.pl, wap lub z prywatnymi APN.
- 4. Polkomtel nie ponosi odpowiedzialności za utratę danych spowodowaną awarią systemu z przyczyn niezależnych od Polkomtel.
- 5. Polkomtel świadczy Usługi w zakresie istniejących możliwości technicznych. Mapa przedstawiająca zasięg poszczególnych technologii dostępna jest na stronie www.iplus.pl ("**Mapa**"). Mapa ma charakter wyłącznie informacyjny i nie stanowi części Umowy.
- 6. Prędkość przesyłania danych uzależniona jest od: specyfikacji technicznej modemu, zasięgu sieci operatora telefonii komórkowej, obciążenia stacji nadawczej, siły odbieranego sygnału oraz warunków atmosferycznych.
- 7. W trosce o środowisko naturalne, niektóre elementy pakietu sprzedażowego, w tym modem, oferowanego w ramach Promocji mogą pochodzić z procesu regeneracji dokonywanej przez producenta. Wszystkie elementy są pełnowartościowe i zostały objęte pełną gwarancją producenta.
- 8. Polkomtel nie ponosi odpowiedzialności za niekompatybilność oprogramowania lub sprzętu komputerowego używanego przez Abonenta z oprogramowaniem i modemem oferowanym w ramach Promocji.
- 9. O ile w Umowie nie zostanie uzgodnione inaczej, limit kredytowy dla osób fizycznych zostaje zgodnie z § 7 ust. 2 Regulaminu świadczenia usług telekomunikacyjnych przez Polkomtel S.A. dla Abonentów ustalony na kwotę 244 zł z VAT (198,37 zł bez VAT).
- 10. W ramach Promocji Abonent zobowiązuje się:

 $\overline{a}$ 

- a. nie generować sztucznego ruchu w sieci Plus, to jest w szczególności ruchu, który nie służy nadawaniu, odbiorowi lub transmisji informacji, bądź którego wyłącznym celem jest wygenerowanie pewnej ilości lub czasu połączeń.
- b. nie używać karty SIM w celu prowadzenia działalności gospodarczej polegającej na obsłudze masowych kontaktów z klientami przy użyciu telefonu jako medium, tzw. rozwiązań typu "CallCenter".
- 11. Polkomtel ma prawo do natychmiastowego zablokowania możliwości inicjowania usług przez Abonenta lub zawieszenia świadczenia wszelkich usług w ramach wszystkich umów o świadczenie usług telekomunikacyjnych zawartych z Abonentem lub rozwiązania ze skutkiem natychmiastowym wszystkich umów o świadczenie usług telekomunikacyjnych zawartych z Abonentem w przypadku naruszenia przez Abonenta któregokolwiek ze zobowiązań wskazanych w § 5 pkt 10 lit. a i b.
- 12. Polkomtel ma prawo żądania od Abonenta naprawienia szkody poprzez zapłatę przez Abonenta kary umownej w przypadku stwierdzenia naruszenia przez Abonenta któregokolwiek z zobowiązań określonych w § 5 pkt 10 lit. a i b w wysokości 5000 zł za każdą kartę SIM lub urządzenie telekomunikacyjne używane w taki sposób, co nie wyłącza uprawnienia Polkomtel do żądania od

<sup>&</sup>lt;sup>3</sup> Termin ten ulega wydłużeniu o czas naprawy modemu w przypadku gdy Abonent w ciągu 6 dni od dnia aktywacji karty SIM przekazał modem do producenta lub sprzedawcy celem usunięcia wady w ramach gwarancji/rękojmi. W takim przypadku Abonent zobowiązany jest przedstawić sprzedawcy wszystkie dokumenty potwierdzające przekazanie modemu do naprawy.<br><sup>4</sup> Odpowiednie do Połkomtel S.A. lub Autoryzowanego Brzedstawiciela Handlowego, w zależności

Odpowiednio do Polkomtel S.A. lub Autoryzowanego Przedstawiciela Handlowego, w zależności od tego, gdzie Abonent zawarł Umowę.

Abonenta odszkodowania przewyższającego wysokość kary umownej na zasadach ogólnych w sytuacji, gdy szkoda poniesiona przez Polkomtel przewyższy wysokość zastrzeżonej kary umownej.

13. Do świadczenia usług telekomunikacyjnych w ramach Umów zawartych na warunkach niniejszej Promocji mają zastosowanie postanowienia Cennika oraz Regulaminu świadczenia usług telekomunikacyjnych przez Polkomtel S.A dla Abonentów, o ile niniejszy Regulamin nie stanowi inaczej.

Zapoznałem się i akceptuję warunki **Promocji "iPlus prywatnie – weź na próbę na dowód**" określone w niniejszym Regulaminie oraz treść Załącznika nr 1 do niniejszego Regulaminu.

..............................., dnia .................... 2011 r. ABONENT ...........................................................

# **Załącznik nr 1 do Regulaminu Promocji "iPlus prywatnie – weź na próbę na dowód**"

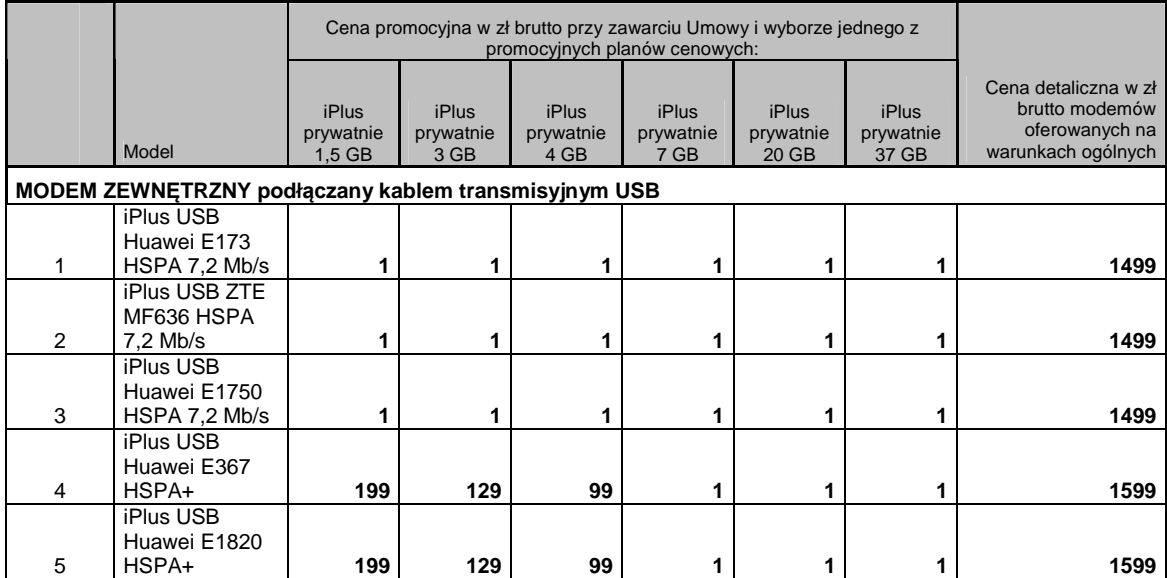

Ceny detaliczne modemów oferowanych na warunkach ogólnych aktualne na dzień 15.02.2011.

# **ZAŁĄCZNIK NR 2 do Regulaminu Promocji "iPlus prywatnie – weź na próbę na dowód"**

# Lista MODEMÓW DOSTEPNYCH W PROMOCJI "iPlus prywatnie – weź na próbę na dowód" **WRAZ Z OPISEM WSZYSTKICH ELEMENTÓW PRZEKAZANYCH W CHWILI ICH ZAKUPU**

## **1. iPlus USB ZTE MF636 HSPA 7,2 Mb/s**

- a. iPlus USB ZTE MF636 HSPA 7,2 Mb/s
- b. Kabel USB z podwójnym złączem USB
- c. Broszura z informacją SAR
- d. Instrukcja obsługi w języku polskim
- e. Deklaracja zgodności w wersji polskiej
- f. Karta gwarancyjna

## **2. iPlus USB Huawei E1750 HSPA 7,2 Mb/s**

- a. iPlus USB Huawei E1750 HSPA 7,2 Mb/s
- b. Informacja o SAR i bezpieczeństwie
- c. Deklaracja zgodności
- d. Instrukcja obsługi
- e. Karta gwarancyjna

## **3. iPlus USB Huawei E1820 HSPA+**

- a. iPlus USB Huawei E1820 HSPA+
- b. Informacja o SAR i bezpieczeństwie
- c. Deklaracja zgodności
- d. Instrukcja obsługi w języku polskim
- e. Skrócona instrukcja obsługi
- f. Karta gwarancyjna

#### **4. iPlus USB Huawei E173 HSPA 7,2 Mb/s**

- a. iPlus USB Huawei E173 HSPA 7,2 Mb/s
- b. Informacja o SAR i bezpieczeństwie
- c. Deklaracja zgodności
- d. Instrukcja obsługi
- e. Karta gwarancyjna

### **5. iPlus USB Huawei E367 HSPA +**

- a. iPlus USB Huawei E367 HSPA +
- b. Informacja o SAR i bezpieczeństwie
- c. Deklaracja zgodności
- d. Instrukcja obsługi
- e. Karta gwarancyjna